# 일방향 AGV 시스템 설계를 위한 시뮬레이터 개발

이경재 $1 \cdot$  서유호 $^{1\dagger}$ 

# Development of Simulator for Designing Unidirectional AGV Systems

**Gyeong-Jae Lee** ・ **Yoon-ho Seo**

#### ABSTRACT

AGV systems are widely used to increase the flexibility and the efficiency of the material handling systems. AGV systems are one of critical factors which determine the overall performance of the manufacturing systems. To this end, the optimal design for AGV systems is essential. Commercial simulation software is often used as an analysis tool during the design of AGV systems, however a series of procedures are desirable to simplify the analysis processes.

In this paper, we present and develop the architecture for unidirectional AGV systems simulator which is able to consider approximate optimal unidirectional flow path and various operational parameters. The designed AGV systems simulator is based on JAVA, and it is developed to support designing approximate optimal unidirectional network by using Tabu search method. In addition, it enables users to design and evaluate AGV systems and to analyze alternative solutions easily. Simulation engine is consists of layout designer, AGV operation plan designer, and integrated AGVS layout designer. Users enter their system design/operation information into input window, then the entered information is automatically utilized for modeling and simulating AGV systems in simulation engine. By this series of procedures, users can get the feed back quickly.

**Key words** : AGV, Material handling system, Simulator

요 약

생산시스템의 유연성과 효율성을 동시에 만족시키기 위한 자재취급 시스템으로써 AGV 시스템을 사용한다. AGV 시스템은 전체 생산시스템의 성능을 결정하는 중요 요인으로써 최적 설계안의 도출이 필수적이다. 일반적으로 상용 시뮬레이션 소프트웨 어를 이용하여 AGV 시스템 설계 검증이 이루어지고 있지만, 이러한 검증 과정을 신속히 처리하기 위한 일련의 절차에 대한 개발이 필요하다.

본 연구에서는 근사최적화된 일방향 흐름 경로와 다양한 운영 파라미터를 고려할 수 있는 일방향 AGV 시스템 시뮬레이터 의 아키텍처를 제시 및 개발 하였다. 개발된 AGV 시스템 시뮬레이터는 Java를 기반으로 개발되었으며, 타부탐색을 이용한 근사최적 일방향 네트워크 설계를 지워하고, 사용자가 쉽게 AGV 시스템의 설계·검증 및 대안분석에 사용할 수 있도록 개발되 었다. 사용자의 시스템 설계 운영 정보는 입력창을 통해 입력되며 이 정보는 레이아웃 생성기, AGV 운영계획 생성기, 통합 AGVS 생성기로 구성된 시뮬레이션 엔진에서 자동으로 AGV 시스템을 모델링 및 시뮬레이션을 하여 빠른 시간 안에 시뮬레이 터 사용자에게 피드백을 제공한다.

주요어 : 자동무인운반차량, 자재취급 시스템, 시뮬레이터

\* 본 연구는 한국과학재단의 출연금으로 수행한 특정기초연구 지원사업의 연구결과로 수행되었음.(R01-2006-000-10941-0) 2008년 10월 30일 접수, 2008년 11월 20일 채택  $^{1)}$  고려대학교 정보경영공학부 주저자 : 이경재 교신저자 : 서윤호 E-mail; yoonhoseo@korea.ac.kr

# 1. 서 론

오늘날 과학기술의 발전에 따른 생산현장의 자동화로 인하여 생산현장의 많은 부분에서 자재취급 장비가 사용 되고 있으며, 생산성의 증대와 다양한 소비자 요구에 대 한 대응을 위한 생산시스템의 연구가 진행되고 있다. 이 에 맞추어 기업의 생산시스템은 고정생산시스템, 유연생 산시스템, 재구성가능생산시스템(RMS: Reconfigurable Manufacturing Systems) 등의 형태로 발전하고 있다. 위 의 시스템들의 성능은 자재취급시스템의 유연성에 크게 좌우되기 때문에, 생산시스템의 유연성과 효율성을 동시 에 만족시킬 수 있는 자재취급시스템이 필요하다. AGV (Automated Guided Vehicle) 시스템은 유연성과 효율성 을 동시에 만족시킬 수 있는 자재취급시스템이다(Correa 등, 2004)<sup>[8]</sup>. 다양한 물자의 다양한 적재 및 하역지점으로 운반이 가능하며, 다양한 물자의 운반에 적합한 AGV 시 스템은 이들 시스템의 전체 성능을 결정하는 중요한 역할 을 담당하게 되었으며, 그 사용 범위도 확대되고 있다. AGV 시스템은 물류창고, 컨테이너 터미널 등과 같은 물 자의 이동 요구가 많은 곳에서 사용되고 있다(Fantie 등,  $2002$ <sup>[10]</sup>.

AGV 시스템은 생산시스템의 성능을 결정하는 중요 요인으로서 최적설계안의 도출이 필수적이다. 따라서 AGV 시스템의 실제 설치에 앞서 설계에 대한 검증과 최적대안 의 분석이 필요하다. AGV 시스템의 설계는 크게 시스템 설계와 운영설계로 구분 할 수 있다. 시스템 설계요소에 는 AGV 대수와 종류의 결정, 단위화물의 크기, 적재 및 하역지점의 위치, 작업장 배치, 차량의 이동 경로의 설계, 주차장의 위치가 있으며, 운영 설계요소로는 차량의 운영 을 위한 AGV 발주법의 설계, 제어시스템 설계, 차량의 스 케줄링, 차량의 이동경로 설정이 있다(Egbelu 등, 1984; Koff  $\frac{1}{6}$ , 1987)<sup>[9,15]</sup>.

AGV 시스템에서 AGV의 충돌이 없는 흐름경로 설계 를 위하여 Langevin 등(2004)<sup>[8]</sup>은 정수계획법을 사용하 였다. Ko and Egbelu(2003)[16]는 휴리스틱 기법을 이용 하여 AGV의 이동시간을 최소화 하는 일방향 흐름경로를 선 계획하는 방법을 사용하였으며, Seo 등(2007)<sup>[21]</sup>은 휴 리스틱 기법을 사용하여 물류비를 최소화 하는 일방향 흐 름경로를 설계 하였다. AGV 발주법을 위하여 Egbelu and Tanchoco $(1984)^{[9]}$ 가 발주법을 시뮬레이션을 통해 특 성을 나타내었으며, Hall 등  $(2001b)^{[13]}$ 은 휴리스틱을 이 용한 AGV 시스템에서의 발주법을 평가 하였다. Oboth and Batta(1999)<sup>[18]</sup>은 AGV의 대수, 속력 등의 속성의 변 화에 따른 AGV 시스템의 성능 변화를 평가하였고, Goetz and Egbelu(1990)<sup>[11]</sup>와 Asef-Vaziri 등(2001)<sup>[5]</sup>은 적재지 점과 하역지점의 선택에 의한 AGV 시스템의 평가를 하 였다. 차량의 이동경로 문제는 Bodin 등(1983)<sup>[6]</sup>이 휴리 스틱을 이용하여 연구 하였고, Cordeau 등(2002)<sup>[7]</sup>은 시 간 창을 이용해서 이 문제를 연구 하였다. 또한 제어시스 템의 설계를 통한 AGV의 충돌을 회피하기 위한 연구는 Thomas and Wenger(1995)<sup>[20]</sup>가 각각의 AGV를 실시간 으로 속력을 조절하는 방법을 사용하였으며, Fanti, Maria  $\text{Pia}(2002)^{[10]}$ 는 부할된 한 지역에는 한 대의 AGV가 있어 야 한다는 지역제어 방법을 사용하였다. Tripathi $(2005)^{[19]}$ 는 인공지능기법을 이용한 접근방법을 이용 하고 있다.

AGV 시스템의 효율적인 설계를 위하여 이상에서 언급 한 각 설계 요소들을 통합적으로 고려하여야 한다(Egbelu 등, 1984; Koff 등, 1987)<sup>[9,15]</sup>. AGV 시스템의 각 설계요 소들은 하나의 시스템을 구성하고 서로 상호작용을 하면 서 동시에 발생을 하며, AGV 시스템의 성능에 영향을 미 치게 된다. 이러한 AGV 시스템의 설계 및 검증, 대안분 석을 위해 시스템을 구성하는 다양한 구성요소에 따라 시 스템을 수리적 방법을 이용하여 모델링 및 분석하는 것은 시스템의 복잡성으로 인해 정확한 성능을 검증하기 어렵 다. 이러한 문제를 해결하기 위하여 시뮬레이션 방법이 사용되는데 이를 위하여 상용 시뮬레이션 소프트웨어가 주로 사용되고 있다(Ko 등, 2003)<sup>[16]</sup>. 그러나 이러한 상용 소프트웨어는 설치의 복잡성과 구입에 따른 비용이 많이 들어간다. 또한 주어진 작업장 환경에 따른 시뮬레이션을 위해 직접 AGV 시스템을 모델링 해야 하는 전문성이 필 요하며 모델링에 따른 시간이 소요된다. 따라서 AGV 시 스템의 설계 및 검증을 원하는 사용자라면 누구나 쉽고 빠르게 AGV 시스템을 모델링 및 시뮬레이션 할 수 있는 전용 시뮬레이터 개발이 필요하다.

본 연구에서는 일방향 AGV 시스템의 설계 및 시뮬레 이션이 가능하고, 타부탐색을 이용한 근사최적의 일방향 흐름경로 설계를 지원을 통해 최적의 AGV 시스템 설계 를 지원할 수 있는 JAVA 기반 일방향 AGV 시스템 시뮬 레이터의 아키텍처를 제안 및 개발한다 시뮬레이터는 설 . 계 검증 및 최적설계안 도출을 위한 사용자의 다양한 요 구에 맞는 AGV 대수, AGV의 속도, AGV 발주법, 작업 장 배치, AGV 이동경로 등 구성요소들을 입력창에 입력하 면 이러한 다양한 설계영역의 구성요소들을 하나로 통합하 여 시뮬레이션을 위한 AGV 시스템을 자동으로 모델링하 며 입력받은 요소들을 반영한 시뮬레이션을 통해 사용자에 게 빠른 시간 안에 피드백을 제공하며, 이를 통해 위에서

언급된 수리적 방법과 상용 소프트웨어의 문제점이 해결 되도록 한다. 또한 AGV 시스템의 제어시스템의 부하를 줄 이기 위해 요구되는 일방향 흐름경로망(Unidirectional AGV flow path network)의 근사최적의 일방향 흐름경로 설계 를 고려하기 위해 Seo 등(2007)<sup>[21]</sup>이 제시한 기법을 시뮬 레이터에 적용하며, 시뮬레이션 레포트 창과 애니메이션 창을 통해 사용자가 AGV 시스템의 시뮬레이션 결과와 상황을 시각적으로 확인 할 수 있도록 개발한다.

본 논문은 다음과 같이 구성된다. 2장에서는 개발된 시 뮬레이터의 아키텍처에 대해서 기술하고 3장에서는 개발 된 시뮬레이터의 각 구성 요소에 대해서 자세하게 기술한 다. 4장에서는 개발되 시뮬레이터를 이용한 활용 예제가 기술되며, 5장에서는 결론을 기술한다.

# 2. AGV 일방향 시스템 시뮬레이터

2장에서는 그림 1과 같이 본 논문에서 개발한 시뮬레 이터의 아키텍처를 제시한다. 그림 1에서 제시된 일방향 AGV 시스템 시뮬레이터의 아키텍처는 크게 사용자 환경, 요구분석, 시뮬레이션엔진 영역으로 구분한다. 사용자 환 경영역의 입력창을 통해 입력받은 사용자의 AGV 시스템

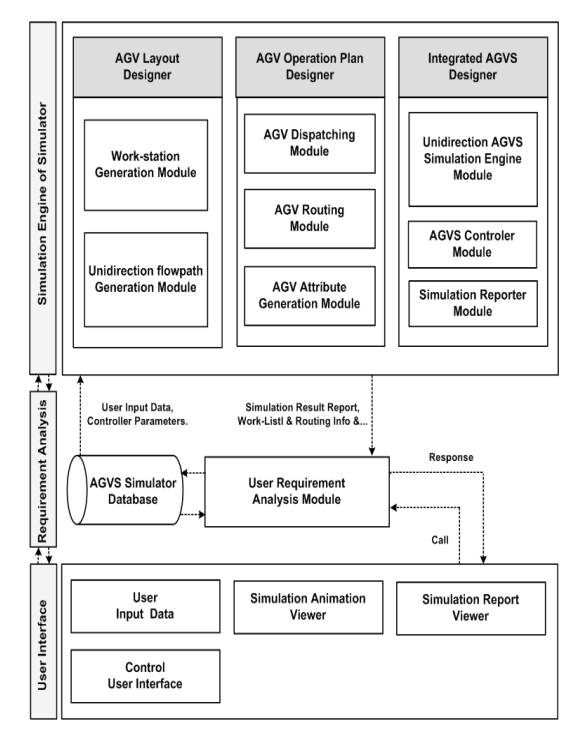

설계정보는 사용자 요구분석 모듈에 의해서 시뮬레이션 엔진을 구성하는 각 생성기에 전달될 수 있도록 구분되며 데이터베이스에 저장된다 분석된 사용자 요구 정보는 시 . 뮬레이션엔진 영역에서 AGV 시스템 시뮬레이션을 위한 가상의 작업장을 자동으로 생성하는 레이아웃 생성기, 사 용자의 요구에 따른 AGV의 운영계획을 수립하고 시뮬레 이션에 사용할 AGV를 생성하는 AGV 운영계획 생성기, 이 두 생성기에서 생성된 정보를 하나로 통합하여 AGV 시스템의 성능을 시뮬레이션 및 검증하기 위해 AGV 시스 템을 모델링하며 입력정보를 통합하여 시뮬레이션을 수 , 행하는 통합 AGVS(AGV System) 생성기로 전달된다.

시뮬레이션에지 영역의 각 생성기는 전달된 AGV 시 스템 설계정보를 이용하여, 단계별로 시뮬레이션을 위한 AGV 시스템 모델링 및 시뮬레이션 과정을 자동으로 수 행하며 그 결과를 시뮬레이션 보고서 생성모듈에서 보고 서로 생성하여 사용자 환경영역의 시뮬레이션 사용자에 게 전달하는 구조로 설계되었다. 사용자는 시뮬레이션 보 고서 창과 애니메이션 창을 통해서 결과 및 시스템의 상 태를 확인 할 수 있다. 사용자는 시뮬레이션을 통해 도출 된 결과를 바탕으로 최적의 AGV 시스템을 설계 및 검증 할 수 있으며, 각 대안에 대한 성능을 비교 할 수 있다.

# 3. 일방향 AGV 시스템 시뮬레이터 설계

3 2 장에서는 장에서 언급한 시뮬레이터 아키텍처의 시 뮬레이션 엔진을 구성하는 각 생성기에 대해서 자세히 기 술 한다.

#### 3.1 레이아웃 생성기

레이아웃 생성기는 그림 2와 같이 1)시뮬레이션을 위 한 AGV 시스템의 자동 모델링 과정에서 AGV 시스템의 양방향 흐름경로 작업장을 생성하는 작업장 생성모듈, 2)AGV의 근사최적의 이동경로를 설계하고 생성하기위 한 AGV 일방향 흐름경로 생성모듈로 구성되어 있다.

레이아웃 생성기는 위의 두 모듈에서 생성된 정보를 하나로 통합하여 AGV 시스템의 시뮬레이션을 위한 근사 최적의 일방향 흐름경로 작업장을 생성한다.

#### **3.1.1** 작업장 생성 모듈

작업장 생성모듈에서는 사용자로부터 입력받은 작업장 정보를 이용해서 시뮬레이션에 이용할 양방향 흐름경로 그림 **1.** 시뮬레이터 아키텍처 작업장을 생성한다 작업장 생성모듈은 사용자 입력창을 .

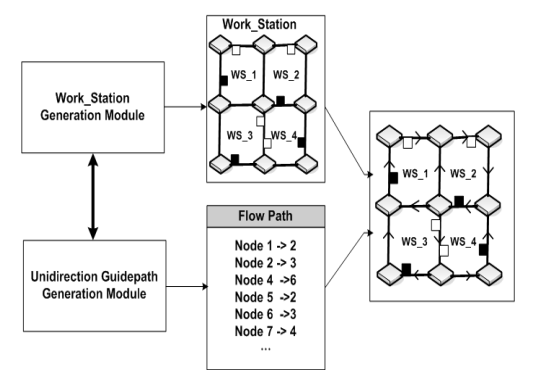

그림 **2.** 레이아웃 생성기

통해 사용자로부터 노드와 아크로 구성된 작업장의 각 노 드의 좌표, 각 노드 사이의 거리행렬 정보를 입력받는다. 또한 각 작업장은 적재지점과 하역지점을 포함하고 있으 며, 입력된 정보는 사용자 요구분석 모듈을 통하여 그림 3의 작업장 생성모듈에서와 같이 시뮬레이션에 사용하게 될 AGV 시스템의 작업장을 자동으로 생성하게 된다.

사용자 요구분석 모듈은 사용자로부터 입력받은 정보 로부터 노드의 수, 노드의 위치, 각 노드 주변에 연결된 아크, 아크의 수와 아크의 위치, 아크의 길이, 적재지점과 하역지점을 분석하여 작업장 생성 모듈에 전달한다. 작업 장 생성모듈은 이 정보를 이용해서 노드와 생성된 노드들 사이를 연결할 아크를 생성하게 되며, 또한 적재지점과 하역지점을 생성하게 된다. 생성된 각각의 작업장 요소들 은 하나로 통합되어 양방향 흐름경로 작업장을 생성하게 된다.

#### **3.1.2** 일방향 흐름경로 생성모듈

일방향 흐름경로 생성모듈은 AGV 시스템의 시뮬레이 션에 사용될 작업장에 근사최적의 일방향 흐름경로를 생 성한다. 일방향 흐름경로설계는 AGV 시스템에서 성능을 결정하는 중요한 요소이다(문영훈 등, 2004)<sup>[2]</sup>. AGV 시 스템의 일방향 흐름경로 설계란 양방향 AGV 네트워크와 각 작업장간의 이동 물류량이 주어질 때 총 물류비를 최 , 소화하는 흐름경로로 방향을 결정하는 것을 말한다 본. 논문의 일방향 흐름경로 생성 모듈에서는 Seo 등(2007)<sup>[21]</sup> 이 제시한 타부탐색을 이용하여 근사최적의 AGV의 흐름 경로를 결정한다.

일방향 흐름경로 생성모듈은 그림 4와 같이 사용자 요 구분석 모둘에서 분석된 각 작업장 간의 이동 물류량과 작업장 생성모듈에서 생성된 양방향 작업장 정보, 타부탐 색 알고리즘을 이용하여 근사최적의 일방향 흐름경로를 결정한다. 그림 4에서 결정된 흐름경로는 작업장을 구성 하는 각각의 노드와 노드사이의 일방향성을 의미한다. 시 뮬레이션 과정에서 AGV는 위에서 결정된 일방향성을 가 진 일방향 흐름경로 작업장 위에서 이동하게 한다.

#### 3.2 AGV 운영계획 생성기

AGV 운영계획 생성기는 그림 5에서와 같이 1)AGV

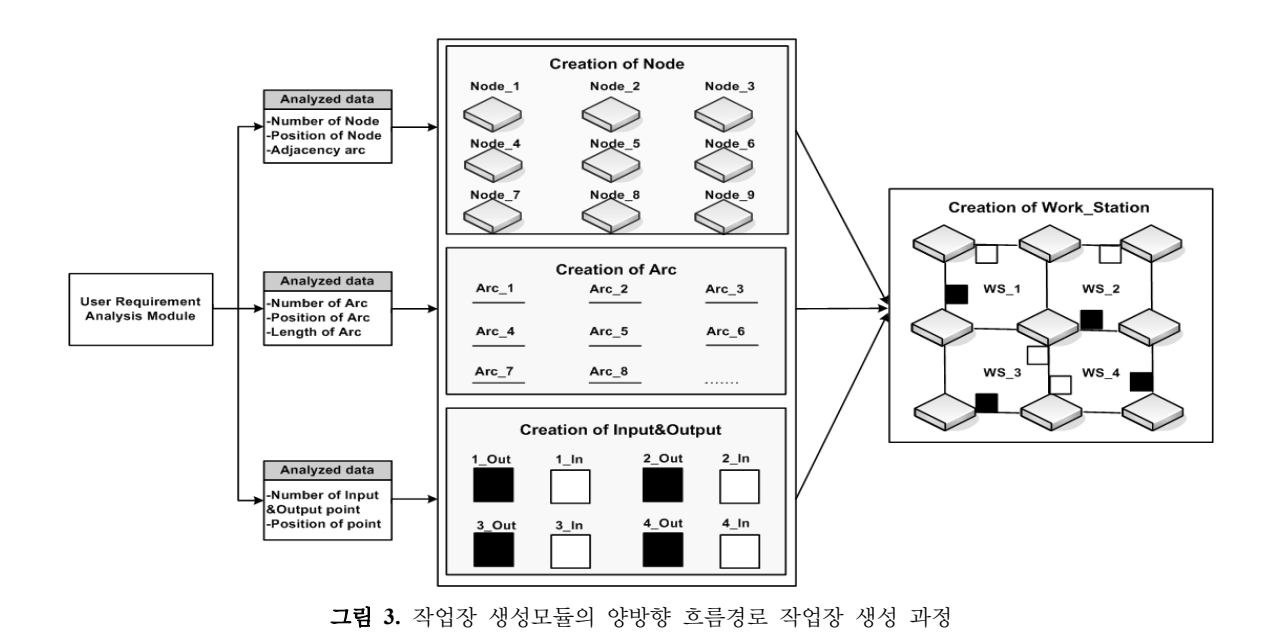

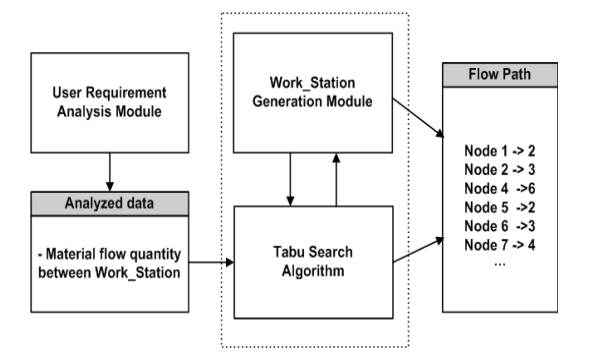

그림 **4.** 일방향 흐름경로 생성모듈

의 발주계획을 생성하는 AGV 발주계획 생성모듈, 2)사 용자 요구에 맞는 AGV의 속성을 결정하는 AGV 속성결 정 모듈, 그리고 3)각 AGV가 서택된 발주 계획에 의해서 주어진 작업을 수행할 경우에 AGV의 이동경로를 설정해 주는 AGV 이동경로 생성 모듈로 이루어져 있다.

AGV의 발주법 생성 모듈은 사용자 요구분석 모듈에 서 분석된 사용자가 선택한 AGV 발주법을 생성하며, 선 택된 발주법이 적용된 AGV 시스템의 성능을 평가한다. AGV 발주법 모듈은 1)이용률이 가장 낮은 AGV를 선택 하는 최소 이용률 차량 할당 정책, 2)운행 차량들 중에서 임의의 AGV를 선택하는 근접 AGV 할당정책, 3)작업장으 로부터 가장 가까운 거리의 AGV를 선택하는 근접 AGV 할당정책, 4)작업장으로부터 가장 먼 거리의 AGV를 선 택하는 워거리 AGV 할당정책을 포함하며, 사용자가 서 택한 각 대안의 총 작업완료 시간의 비교를 통해 최적의 설계 대안을 도출할 수 있다(Egebelu 등, 2003)<sup>[16]</sup>. 시뮬 레이션을 위해 모델링된 AGV 시스템에서 작업이 가능한 AGV는 사용자가 선택한 AGV 발주법에 따라 작업을 할 당 받으며, 할당 받은 작업은 각 AGV의 스케줄러에 저장 된다. AGV는 작업 스케줄러에 따라 작업을 수행하며 주 어진 작업물을 운반하게 된다.

AGV 속성모듈은 사용자 요구분석 모듈에서 분석된 AGV시스템의 운영 설계 정보를 이용하여, 시뮬레이션에 사용하기 위한 AGV 객체를 생성하다. 사용자 요구부석 정보로는 AGV의 대수, 속력, 적재 및 하역 시간이 있으 며, 생성된 AGV는 작업 순서를 저장할 AGV 스케줄러와 각 작업장 사이의 최단거리 이동경로를 저장하는 AGV 이동경로 저장기를 포함한다. 또한 시뮬레이션 진행시의 AGV의 이동거리를 저장하는 거리 저장기를 포함한다.

AGV 이동경로 생성 모듈은 시뮬레이터의 데이터베이 스에 저장되어 있는 각 작업장의 위치정보, 각 작업장의 적재 및 하역 위치정보와 AGV의 작업스케줄러에 있는 작업정보를 이용해서 각 AGV가 이동해야 할 작업장 사 이의 최단거리 경로를 알려준다. 최단거리 이동경로는 다 익스트라 알고리즘을 이용하여 생성하며, 작업장을 구성 하는 노드의 번호로써 이동경로 저장기에 저장된다. AGV 는 이동경로 저장기에 저장되어 있는 노드의 순서를 따라 서 작업장을 이동한다.

#### 3.3 통합 AGVS 모델 생성기

통합 AGVS(AGV System) 모델 생성기는 그림 6과 같이 1)앞 절에서 언급된 시뮬레이터의 레이아웃 생성기 와 AGV 운영계획 생성기에서 생성된 모든 생성모듈을 하나의 시스템으로 통합하며, 시뮬레이션을 위한 AGV 시 스템을 모델링하는 일방향 AGV 시스템 시뮬레이션 엔진 모듈과 2) 시뮬레이션 구동 상황에서 AGV 시스템의 작업

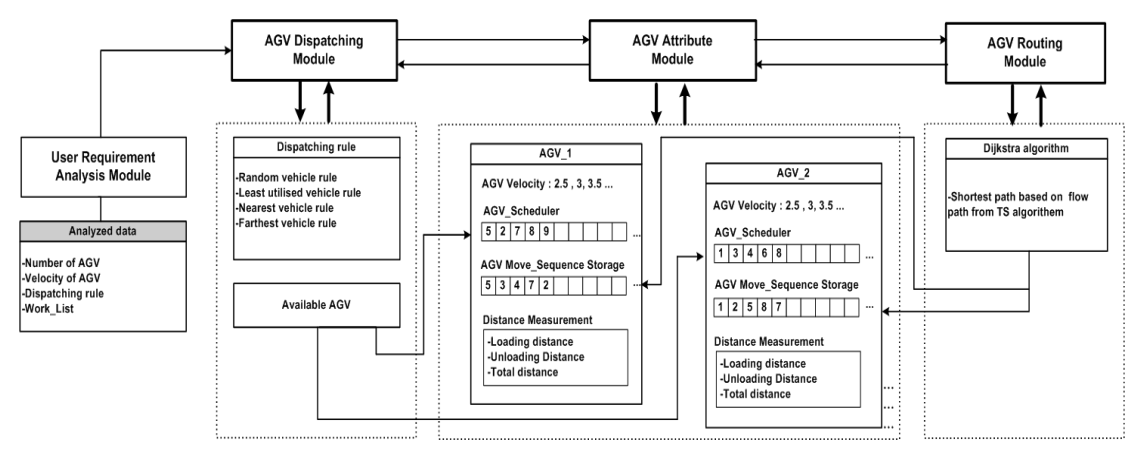

그림 **5.** AGV 운영계획 생성기의 각 모듈의 관계

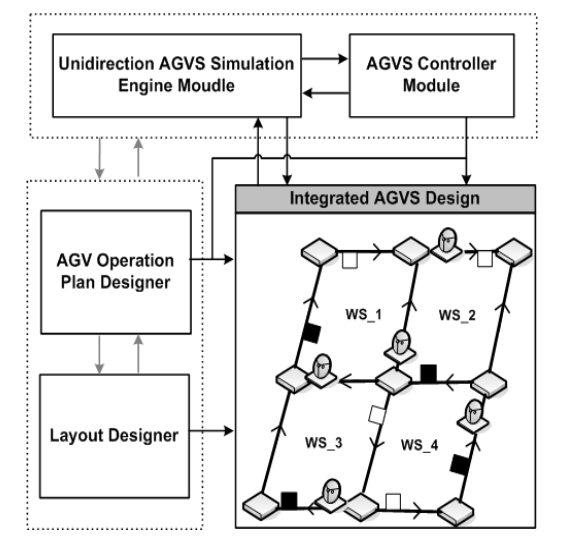

**그림 6.** 통합 AGVS 생성기

장을 구성하는 각 노드에서의 AGV의 충돌을 커트롤하기 위한 AGV 시스템 컨트롤러 모듈로 구성되어 있다.

일방향 AGVS 시뮬레이션 엔진모듈에서는 시뮬레이 션을 통해서 AGV 시스템의 설계 검증 및 각 대안에 대한 평가를 하며, 시스템의 총 작업완료시간, 각 AGV의 작업 시간, 공차시간, 이동거리, 할당된 작업량, 이용률, AGV 대수에 따른 작업완료시간 변화, 발주법의 변화에 따른 작업시간 변화, 주차장의 위치에 따른 AGV 시스템의 시뮬레이션 결과를 에니메이션 및 보고서로서 사용자에 게 제공한다. 표 1은 개발한 시뮬레이터에서 사용자가 시 뮬레이션 수행을 위해 필요한 입력정보 각 대안 선택에 ,

Vitual bidirectiona **Creation of Node Creation of AGV Object** Work\_Staion **Unidirectional Flow Creation of Arc Creation of AGV Attribute** Path(Tabu) **User Input Data Creation of Input&Output** Creation of Virtual<br>Unidirectional Work\_Station **AGV Dispatching Rule** Work\_List Checker Position **User Interface User Requirements AGVS Controller AGV Routing** Analysis **Unidirectional AGV Systems Simulation AGVS Simulato Report Viewer Database** User Interface Simulation components **Work\_Station Modeling components Animation Viewe Simulation Results** Data Analysis& Store components Reporter **AGV Operation components** 

그림 7. 일방향 AGV 시스템 시뮬레이터의 데이터 흐름도

표 1. 시뮬레이터의 입/출력 정보

| 입력정보                            | 의사결정 변수           | 출력정보                     |
|---------------------------------|-------------------|--------------------------|
| <작업장정보>                         |                   | -시스템의 총 작업 완료<br>시간      |
| -작업장을 구성하는   -AGV대수<br>각 노드의 좌표 |                   | -각 AGV의 작업시간,<br>공차시간    |
| -각 노드사이의 거리                     | -AGV속력            | -각 AGV의 이동거리             |
| 행렬                              | -AGV의 발주법         | -각 AGV의 작업 할당량           |
| -각 작업장의 적재 및<br>하역 지점의 좌표       | -AGV의 주차장<br>의 위치 | -각 AGV의 이용률              |
| -AGV시스템의 각<br>작업장 사이의 물류        |                   | -AGV대수 변화에 따른<br>작업시간 변화 |
| 이동량 (Work List)                 |                   | -발주법의 변화에 따른<br>작업시간 변화  |
|                                 |                   | -주차장의 위치에 따른<br>작업시간 변화  |

따른 시뮬레이션 수행을 위한 의사결정 변수, 그리고 시 뮬레이터의 출력정보를 보여준다.

AGV 시스템 컨트롤러 모듈은 시뮬레이션 상황에서 작 업을 수행하는 각 AGV의 위치 정보를 계속 업데이트 한 다. 일방향 흐름경로 작업장에서는 작업장의 특성상 모든 AGV의 속력이 같다고 가정하였을 때, 노드에서만 충돌이 발생할 수 있으므로, 이를 위하여 일방향 흐름경로 작업장 의 노드에서 AGV의 위치정보를 이용하여 시간창(Time -window)을 생성하고, 이를 이용하여 노드에서의 AGV 충돌을 예측한다. 충돌이 예측될 경우, 충돌예상 AGV 중 에서 노드에 늦게 도착하는 AGV를 노드부근에서 대기시

켜 충돌을 피하는 방법을 사용한다.

3장에서 제안한 시뮬레이터의 전체 데이터 흐름은 그 림 7과 같은 순서로 진행된다. 사용자 환경, 시뮬레이션, 작업장 생성, AGV 운영, 데이터 분석과 저장 영역으로 구성된다. 데이터 흐름도를 요약하면 다음과 같다. 입력받 은 사용자 요구사항은 사용자 요구분석을 통해 데이터가 사용될 각 구성 영역으로 전달되며, 시뮬레이션에 사용하 기 위한 작업장을 생성하며, 사용자 요구에 적합한 AGV 를 생성한다. 생성된 각 구성요소를 통합하여 시뮬레이션. 엔진에서 시뮬레이션을 수행하며 결과를 보고서 및 애니 메이션으로써 사용자에게 제공한다.

# 4. 시뮬레이터 활용 예

JAVA 6.0과 eclipse 개발 툴을 이용하여 3장에서 제 안한 시뮬레이터를 개발 하였다. 개발한 시뮬레이터의 활 용 예를 위해서 Seo 등(2007)<sup>[21]</sup>의 논문에서 사용된 3\*3 작업장(총 9개의 작업장)과 물류량을 선택하여 다음의 시 뮬레이션을 수행하여 결과를 산출 하였다.

#### 4.1 활용 예의 계획 및 가정

사용자는 Seo 등(2007)<sup>[21]</sup>의 논문에서 사용된 작업장 정보와 작업량 정보를 시뮬레이터의 입력창에 입력하며, AGV 시스템의 설계 검증 및 평가를 위해 다음의 각 설계 대안을 시뮬레이터의 입력창에 입력하였다. 1)AGV대수: 10대, 2)AGV 속력: 3, 3)AGV 발주법: 최소 이용률 차량 할당정책, AGV 임의 차량 할당정책, 근접 AGV 할당정 책, 원거리 AGV 할당정책, 4) AGV 주차장의 위치 : 1, 2, 3, 4, 5, 6, 7, 8, 9. 9 여기서 입력한 숫자는 개로 구성된 전체 작업장의 각 작업장에 위치한 AGV의 주차장을 의 미한다.

또한 실험을 위한 가정은 다음과 같다. 1)각 AGV는 단위화물 AGV로서 한번에 10개의 작업물을 싣고 운반한 다. 2)AGV의 적재 및 하역 시간은 전체 작업시간에서 고 려하지 않는다. 3)각 AGV의 속력은 동일하다.

위의 대안 요소들을 시뮬레이터에 입력하여 시뮬레이 셔을 시행하면, 그림 8과 같이 AGV 시스템의 시뮬레이 션을 위한 양방향의 작업장에서 타부탐색에 의한 일방향 AGV 시스템의 작업장이 자동으로 모델링되며, 사용자가 입력한 속성과 대수에 맞는 AGV가 생성된다. 그림 8은 사용자의 입력정보에 의한 일방향 작업장이 생성되고 속, 력 3의 AGV 10대가 작업장1의 주차장에서 시뮬레이션 을 수행하기 위해 대기하는 모습을 보여준다.

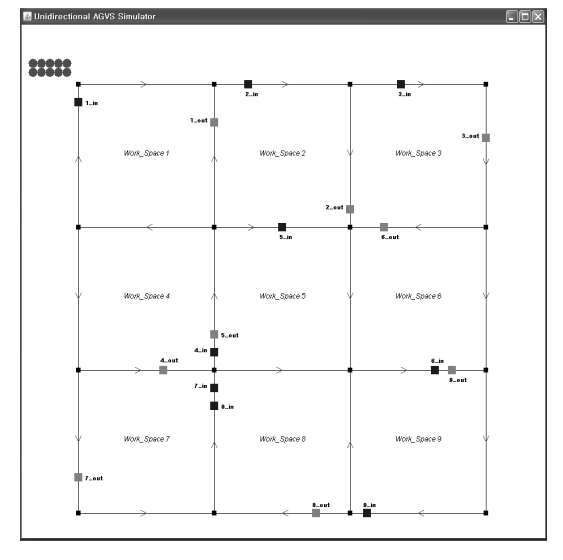

그림 **8.** AGV 시스템 모델링

#### 4.2 결과 분석

위의 4.1 절에서 시뮬레이터에 입력한 각 대안에 대한 시뮬레이션 결과는 그림 9와 같다. 그래프의 가로 값은 9 개의 각 작업장에 위치한 AGV의 주차장 9개를 의미하며, 그래프의 세로 값은 각 9개의 주차장에서의 4가지의 AGV 발주법을 사용했을 경우의 주어진 AGV 시스템에서의 시 뮬레이션의 총 작업완료 시간을 나타낸다 각 대안에 대 . 한 총 작업완료시간을 비교해 보면 현재 주어진 작업장에 서는 발주법 1과 발주법 수 전체작업완료시간이 주차장의 위치에 민감하게 반응하지 않음을 알 수 있다 또한 발주 . 법2와 발주법3은 주차장의 위치에 따라서 작업완료 시간 이 민감하게 반응하였음을 알 수 있으며 결론적으로 발주 법 1 ( 최소 이용률차량 할당정책)이 가장 빠른 시간에 작업 을 완료했음을 보여준다.

그림 10은 그림 9에서 작업장 3번을 주차장으로 사용 행을 경우에 대해 AGV 발주법 변화에 따른 각 AGV에 할당된 작업량을 도식화 한 것이다. 그림 9와 그림 10에 서 알 수 있듯이, 발주법3(근접 AGV 할당정책), 발주법4 ( 워거리 AGV 할당정책)의 경우 특정 AGV에게 작업이 많이 할당되면서 발주법 l 보다 전체 작업 완료시간이 늘어 났음을 알 수 있다. 주차장 3번의 대안에 대한 시뮬레이 션 결과를 통해 발주법 1과 2는 각 AGV에 고르게 작업 을 할당하고, 발주법 3과 4는 특정 AGV에 작업이 많이 할당된 것이 분석되었다.

추가적인 분석으로 그림 9의 그래프에서 주어진 AGV 시스템의 총 작업완료 시간을 가장 작게 측정되게 하는

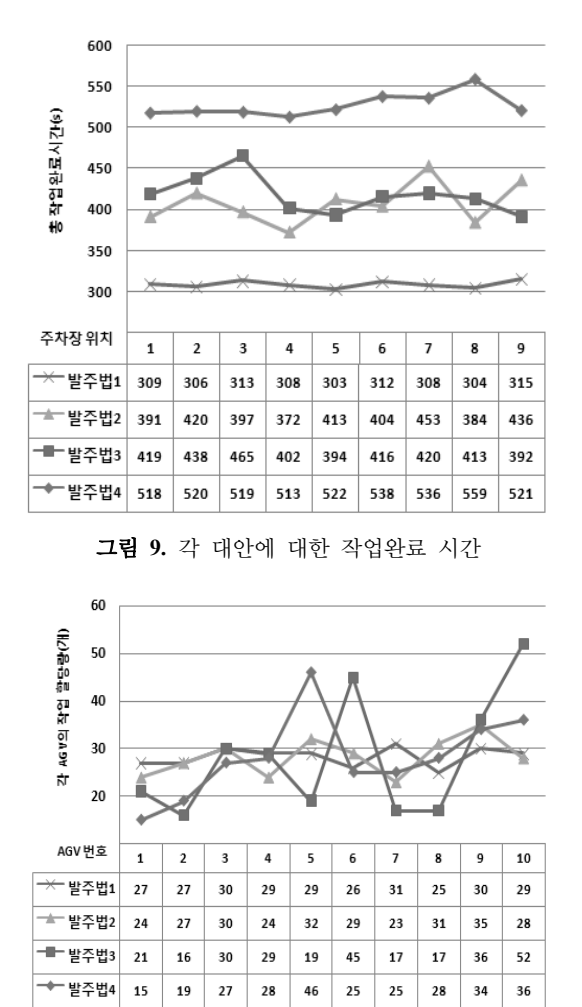

그림 **10.** 각 의 작업 할당량 AGV 그림 **12.** 비정형화된 작업장

대안이었던 속력: 3, AGV 주차장의 위치: 3, AGV 발주 법: 발주법1(최소 이용률차량 할당정책)에서 속력을 3에 서 2와 1을 추가하여 시뮬레이션을 수행하고, AGV 대수 를 10대에서 11대, 12대로 증가시키며 시뮬레이셔을 하여 AGV 시스템의 총 작업완료시간을 측정한 결과는 그림 11과 같이 나타난다. 가로는 시뮬레이션에 사용한 AGV 의 대수의 변화를 나타내며, 막대 그래프는 3가지 속력변 화에 대한 총 작업완료 시간을 보여준다. 속력은 숫자가 작아질수록 빠른것을 의미한다 즉 현재 주어진 작업장에 . , 서는 AGV의 대수와 속력을 증가시키면 총 작업완료시간 이 줄어들 수 있음을 확인할 수 있다.

그러나 이 결과는 현재 예제를 위해 주어진 작업장과 물류량에서 만의 결과이므로 항상 이러한 결과가 나올 수 없다. AGV 시스템 시뮬레이션 결과는 주어진 작업장과

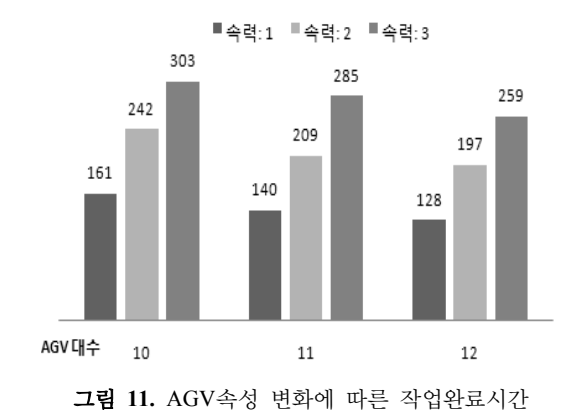

Web Based Unid 22222 Work, Space

물류량, AGV 속성 등에 의해 결정된다. 즉, 다른 환경의 작업장과 물류량에서는 지금과는 다른 결과가 도출 되므 로, 사용자는 개발된 시뮬레이터를 통해 직접 AGV 시스 템을 모델링하고 적절한 발주법 등과 같은 시스템 변수 입력 및 성능의 비교분석을 통해 최적의 대안을 도출할 수 있다(Egbelu 등, 1984)<sup>[9]</sup>.

또한 본 논문에서 개발된 시뮬레이터는 그림 12와 같 이 비정형화된 작업장의 설계 및 검증을 할 수 있는 유연 성을 가지고 있다.

#### 4.3 시뮬레이터의 특징

개발된 시뮬레이터를 통해 발주법 및 주차장의 위치, AGV의 속성에 따른 총 작업완료시간을 도출할 수 있었 고 각 AGV의 작업 할당량에 따른 가용도를 사용자가 확 인학으로써, 전체 AGV 시스템의 운영상황을 파악할 수 있었다. 앞에서 기술한 봐와 같이, AGV 시스템 내에서 주어진 작업, AGV의 대수 및 작업장 형태에 따라 최적의 발주법 및 주차장의 위치가 변할 수 있으므로, 개발된 시 뮬레이터를 통해 사용자는 원하는 AGV 시스템의 모델링 및 시뮬레이션을 통해 최적의 설계 대안을 도출할 수 있 으며, 이를 통해 최적의 실제 일방향 AGV 시스템을 구축 할 수 있다.

## 5. 결론 및 향후 과제

본 연구에서는 AGV 시스템의 설계 검증 및 대안 평가 를 원하는 사용자로부터 입력받은 정보를 이용해서 AGV 시스템의 레이아웃 생성, AGV 운영계획 생성, 통합 AGV 시스템 생성을 통한 시뮬레이션 과정을 자동화하여, 기존 의 결정론적인 방법의 시뮬레이션의 한계와 상용 소프트 웨어의 시뮬레이션을 위한 일련의 과정을 개선한 일방향 AGV 시스템 시뮬레이터의 아키텍처를 제시 하였으며 JAVA 를 기반으로 개발 하였다.

사용자는 작업장 정보, AGV 대수, 속력, AGV의 주차 장의 위치, 발주법을 시뮬레이터에 입력하며, 시뮬레이터 는 이 정보를 하나로 통합하여 시뮬레이션을 수행하며, 시뮬레이션 결과는 시뮬레이션 애니메이션 창과 보고서 창을 통해서 주어진 AGV 시스템의 총 작업완료시간, 사 용된 각 AGV의 이동거리, 공차거리, 총 이동거리, 이용 률, 그리고 AGV의 속력과 대수, 발주법 변화에 대한 작 업시간을 사용자에게 제공했다.

개발한 시뮬레이터는 시뮬레이션을 위한 AGV 시스템 을 자동으로 모델링하며, 사용자가 선택한 각 대안에 대 한 시뮬레이션을 통해 사용자에게 빠른 피드백을 제공함 으로서, 실제 AGV 시스템이 사용되는 현장에서 설계 및 검증, 대안 분석을 위해 사용될 것이다. 즉, 현장 담당자는 공장의 작업장 정보와 물류량 정보를 시뮬레이터에 입력 하며, 각 대안에 대한 시뮬레이션을 수행함으로서 AGV 시스템의 설계 검증 및 효과적인 대안을 설정할 수 있을 것이다.

향후에는 시뮬레이터에서 양방향 작업장 환경의 시뮬 레이션이 가능하여, 주어진 작업장 환경에 대한 일방향과 양방향 흐름경로에 대한 시뮬레이션의 결과를 비교하여 설계검증 및 대안선택에 있어 사용자에게 보다 많은 정보 를 줄 수 있는 연구가 수행될 것이다. 또한 일반사용자가 쉽게 시뮬레이터를 사용할 수 있도록 JAVA를 이용한 서 버/클라이언트 구조의 웹기반 시뮬레이터 연구가 수행될 것이며 이를 구동하기 위한 효율적인 절차와 시뮬레이션 , 결과를 분석할 수 있는 모듈에 관한 연구가 추가로 필요 하다.

## 감사의 글

본 연구는 한국과학재단 특정기초연구 (R01-2006-000 -10941-0) 지원으로 수행되었음.

## 참고문헌

- 1. 김경섭 (1993), "AGV 시스템에 대한 객체지향 시뮬레이 션", 한국시뮬레이션학회 논문지, 제2권 제1호, pp. 107-124.
- 2. 문영훈, 서윤호 (2004), "타부탐색을 이용한 AGVS 일방 향 흐름경로 설계", IE Interface, 제17권, Special Edition, pp. 97-102.
- 3. 이재용, 서윤호 (2008), "자재 취급 시스템을 위한 다중 에 이전트 기반의 교착상태에 자유로운 AGV 시뮬레이터 개 발", 한국시뮬레이션학회 논문지, 제17권, 제2호, pp. 91-103.
- 4. 홍현주, 노영식, 강희준, 서영수, 김태후 (2004), "AGV 시 스템의 모델링 및 교통제어를 위한 Simulation Tool 개 발", 퍼지 및 지능시스템학회 논문지, 제14권, 제4호, pp. 499-505.
- 5. Asef-Vaziri, A., Dessouky, M. and Sriskandarajah, C. (2001), "A loop material flow system design for automated guided vehicles", International Journal of Flexible Manufacturing System, Vol. 13, No. 1, pp. 33-48.
- 6. Bodin, L.D., Golden, B.L. and Assad, A.A., Ball, M.O. (1983), "Routing and scheduling of vehicles and crews: The state of the art", Computers and Operations Research, Vol. 10, No. 2, pp. 63-211.
- 7. Cordeau, J.-F., Desaulniers, G., Desrosiers, J., Slolmon, M.M. and Soumis, F. (2002), "VRP with time windows. In:Toth, P., Vigo, D. (Eds.), The Vehicle Routing Problem", SIAM Monographs on Discrete Mathmatics and Applications, pp. 157-193.
- 8. Correa, Langevin, and Rousseau, L. M. (2004), "Dispatching and Conflict-Free Routing of Automated Guided Vehicles: A Hybrid Approach Combining Constraint Programming and Mixed Integer Programming", Lecture notes in computer science, V. 3011, pp. 370-379.
- 9. Egbelu, P.J. and Tanchoco, J.M.A., (1984). "Characterization of automatic guided vehicle dispatching rule", International Journal of Production Research, Vol. 22, No. 3, pp. 359 -374.
- 10. Fanti, Maria Pia. (2002), "Event-based controller to avoid deadlock and collisions in zone-control AGVS", Inter-

national journal of production research, Vol. 40, No. 6, pp. 1453 -1478.

- 11. Goetz Jr., W.G., and Egbelu, P.J. (1990), "Guide path design and location of load pick-up/drop-off points for an automated guided vehicle system", International Journal of Production Research, Vol. 28, No. 5, pp. 927-941.
- 12. Ganesharajah T, Hall NG, and Sriskandarajah C. (1998), "Design and operational issues in AGV-served manufacturing system", Ann Oper Res, Vol. 76: pp. 109-154.
- 13. Hall, N.G., Sriskandarajah, C., and Ganesharajah, T. (2001b), "Operational decisions in AGV-served flowshop loops: Scheduling", Annals of Operations Research, Vol. 107, pp. 161-188.
- 14. Iris F.A. Vis. (2006), "Survey of research in the design and control of automated guide vehicle systems", European Journal of Operation Research, Vol. 170, pp. 677-709.
- 15. Koff, G.A.. (1987), "Automatic Guided Vehicle System: Applications, controls and planning", Material Flow 4, pp. 3-16.
- 16. Ko, K.C. and Egebelu, P.J. (2003), "Unidirectional AGV guidepath network design: A heuristic algorithm", International Journal of Production Research, Vol. 41, No.

10, pp. 2325-2343.

- 17. Malmborg, C.J. (1990), "A model for the design of zone control automated guided vehicle system", International Journal of Production Research, Vol. 28, No. 10, pp. 1741-1758.
- 18. Oboth, C., Batta, R. and Karwan, M. (1999) "Dynamic conflict-free routing of automated guided vehicles", International Journal of Production Research, Vol. 37, No. 9, pp. 2003-2030.
- 19. Tripathi, A.K, Tiwari, M. K. and Chan, F. T. S. (2005), "Multi-agent-based approach to solve part selection and task allocation problem in flexible manufacturing system", International Journal of Production Research, Vol. 43, No. 7, pp. 1313-1335.
- 20. Thomas, H. and Wenger, P. (1995), "On planning velocities and trajectories for multiple mobile robots", Proceedings of the Sixth Topical Meeting on Robotics and Remote Systems, Monterey, CA. pp. 798-804.
- 21. Yoonho, S. and Chulung, L. (2007), "Tabu search algorithm for flexible flow path design of unidirectional automated-guided vehicle systems", OR Spectrum, Vol. 29, pp. 471-487.

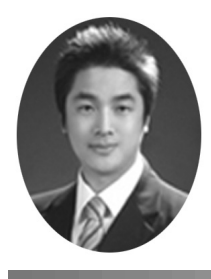

#### 이경재 (conceit99@korea.ac.kr)

2007 고려대학교 물리학과 학사 2007~현재 고려대학교 정보경영공학부 석사

관심분야 : 시스템 분석 및 모델링, Virtual Manufacturing

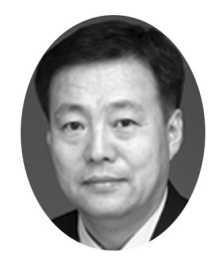

서윤호 (yoonhoseo@korea.ac.kr)

1984 고려대학교 산업공학과 학사 1990 미국 Pennsylvania State University. 산업공학과 석사 1993 미국 Pennsylvania State University. 산업공학과 박사 1993 2003 ~ 울산대학교 산업공학과 교수 2003~현재 고려대학교 정보경영공학부 교수

관심분야 : 제조, 조립 및 물류 시스템의 VR적용 지능설계